# Welcome to Arts & Letters BOSS FONTS Volume 1

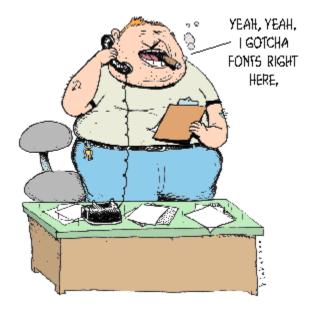

The following products are included on this CD-ROM.

1. Arts & Letters Font Manager - Before Windows applications can make use of fonts, they must be installed, or made available to Windows. Font Manager is a program that allows you to manage your fonts better than you can with only Adobe Type Manager ™ or Windows Control panel. Using Font Manager you can view or preview all of your TrueType and Postscript Type 1 fonts in any size all the way up to 99 points. You can even preview uninstalled fonts directly from the font files on diskette, your hard drive or CD-ROM. You can also print some of the very best font specimen sheets in the industry. Make a catalog of all your fonts or print out a grid which shows every character in your font — a useful chart for selecting the right key combinations to use for printing dingbat or wingding-type fonts). Plus, you can install and uninstall fonts on-the-fly, from any directory you choose. You can even install fonts directly from your CD-ROM, saving precious hard drive space.

**Note:** This version of Font Manager supports Windows 3.1x, Windows '95 and Windows NT.

- 2. **TrueType and PostScript Fonts -** Over 1,000 fonts in TrueType and PostScript format. BOSS Fonts are custom-kerned with up to 400 pairs per font to take full advantage of graphics programs such as Arts & Letters EXPRESS, CorelDRAW!, PageMaker, Illustrator & Quark Express.
- Font Manager User's Guide To print a copy of the Font Manager
  User's Guide, just click on the Font Manager User's Guide from CD icon.
  Note: This is available only after installing Arts & Letters DRAW.
- 4. Arts & Letters DRAW A powerful and complete drawing and illustration program with over 600 Drag & Drop clip-art images and 2,000 fonts; everything you need to begin creating your own artwork. And once you're familiar with Arts & Letters DRAW, step up to Arts & Letters EXPRESS, top of the line of Arts & Letters graphics products with over 10,000 Drag & Drop clip-art images, powerful drawing tools

and special effects.

- 5. Arts & Letters DRAW User's Guide To print a copy of the Arts & Letters DRAW User's Guide, just click on the Print User's Guide icon. Over 90 illustrated pages of information about DRAW are provided for those users that prefer a printed User's Guide. Includes a table of contents and an index.
- Arts & Letters EXPRESS Top of the line of Arts & Letters graphic arts products with over 10,000 Drag & Drop clip-art images, 1,000 fonts in PostScript and TrueType format, advanced drawing and editing tools, and special effects.

In laboratory tests conducted by one of the largest and most influential computer magazines in Europe, MikroDatorn, Arts & Letters was ranked #1 in ease-of-use and performance vs. CorelDraw 4.0 & 5.0 and Micrografx Designer. For example, in total time to print the same page, Arts & Letters was over twice as fast as Corel 4.0 and 5.0.

Featured on the cover of CD-ROM Today, EXPRESS was rated Editor's Choice. John Agger, writing in Windows World Magazine, said in a recent review; "There is no other program on the market that offers so many functions and incredible performance. EXPRESS is a wolf in sheep's clothing; it's fast, efficient and powerful -- yet easy to learn and even easier to use."

And performance is just one of the reasons it's called Arts & Letters EXPRESS. Test Drive it yourself and check out the **Special Offer** in the Help menu.

- Bonus Clip-Art The EXPRESS Bonus Clip-Art is for use with EXPRESS 5.0. If you are using EXPRESS 6.0 there is no need to choose the Bonus Clip-Art option.
- 8. **EXPRESS Art Show** Dozens of images created using Arts & Letters EXPRESS illustrate the power and versatility of this award-winning product. A narrated sound track explains how you can create professional-quality artwork quickly and easily. To end the show at any time, click on the left mouse button. At the end of the show you can click on EXPRESS Features for a complete listing of the capabilities of EXPRESS.
- 9. A Guided Tour of SpaceAGE Along the way you will see and hear some of the more spectacular sights and sounds of this award-winning multimedia encyclopedia about space flight. Endorsed by the National Space Society and featured on CNN Future Watch, SpaceAGE was named "Best Space CD" by CD-ROM World magazine "a stellar reference work galactic learning doesn't get any better than this."
- 10. A Guided Tour of Arts & Letters Dinosaurs One of the Arts & Letters DRAW series of art, craft and knowledge products designed to encourage creativity, exercise the imagination and develop computer skills. There is a special collection of dinosaur clip art, scenery and a database of information about the most amazing creatures to ever roam the Earth. Learn about dinosaurs from Louis L. Jacobs, Ph.D., noted author, explorer and dinosaur hunter. A prominent paleonologist, Dr. Jacobs explains the importance and appeal of dinosaurs.
- 11. A Guided Tour of Arts & Letters WarBirds A complete drawing and

illustration program with over 1,000 Drag & Drop clip-art images and typefaces; everything you need to create an endless supply of artwork. And while the primary focus is military aviation from WW I through WW II, there are hundreds of general purpose images you can use to create signs, posters, greeting cards, and artwork for any occasion. The on-line encyclopedia about military aviation includes a library of special sound effects, aircraft flybys and famous speeches by Churchill, Monty, Galland, Patton. Eisenhower. MacArthur.

12. A Sneak Preview of Apollo 13 - This award-winning CD recounts the drama of one of the most suspense-filled adventures of the space age -- the flight of Apollo 13. If Apollo 11 was NASA's greatest triumph, Apollo 13 was its finest hour. 204,956 miles from Earth, the call came, "Houston, we've had a problem" and thousands of NASA employees and contractors worked nonstop against incredible odds to bring Apollo 13 back from the brink of disaster. Includes 3-D animation, video, photographs original artwork and an interview with James Lovell, commander of Apollo 13.

#### A Few Words About Performance

The Guided Tour of Arts & Letters EXPRESS runs primarily from the CD-ROM. The program and indexes are installed on your fixed-disk drive but all of the files and clip-art images are retrieved from the CD-ROM. The performance of EXPRESS will be affected by the relatively slow access speed of CD-ROM drives. The retail version of EXPRESS allows you to install selected files and images you use frequently on your fixed-disk drive thereby improving performance while accessing the remainder of the files from the CD-ROM on an as needed basis.

### **Installation Instructions**

- 1. Start Microsoft Windows. At the top of the Windows display, the title bar should read Program Manager.
- 2. Pull down the File Menu and choose the Run... command.
- 3. Type x:\install where x is the CD-ROM drive on your computer (D, E,etc.). Press the Enter key on the keyboard to run the installation.
- 4. Pull down the Installation menu and choose Install. The Product Choices dialog box will appear.
- 5. Choose the option that best suits your needs and click on OK.
- 6. Follow the on-screen instructions.

## To Run the Arts & Letters Font Manager:

To start Arts & Letters Font Manager, click on the Font Manager icon in the Font Manager program group.

# To Use the Arts & Letters Clip Art in EPS, WMF, CGM formats:

A selection of 200 clip-art images in **.EPS** format is located in the x:\CLIPART\EPS directory, where x is the CD-ROM drive on your computer.

The **.WMF** images are located in the x:\CLIPART\WMF directory, where x is the CD-ROM drive on your computer.

The .CGM images are located in the x:\CLIPART\CGM directory, where x is the CD-ROM drive on your computer.

#### To Run Arts & Letters DRAW:

To start Arts & Letters DRAW, click on the DRAW icon in the Arts & Letters program group.

### To Run the Arts & Letters EXPRESS TestDrive:

To start Arts & Letters EXPRESS TestDrive, click on the EXPRESS TestDrive icon in the Arts & Letters program group.

#### To Run the EXPRESS Art Show:

To start the EXPRESS Art Show, click on the EXPRESS Art Show icon in the Arts & Letters program group. To pause the Art Show at any point, click on the right mouse button. To end the tour, click on the left mouse button.

### To Run the Guided Tour of SpaceAGE, Dinosaurs or WarBirds:

Click on the appropriate icon in the Arts & Letters program group. To pause the tour at any point, click on the right mouse button. To end the tour at any time, click on the left mouse button.

# To Run the Sneak Preview of Apollo 13:

To start the Sneak Preview of Apollo 13 click on the Apollo 13 Sneak Preview icon in the Arts & Letters program group. To end the sneak preview at any time press Z-Esc.

#### **TECHNICAL SUPPORT**

If you have any questions, see the on-line Help or contact one of the distributors listed below. If there is no distributor for your country, write or fax:

Computer Support Corporation 15926 Midway Road Dallas, Texas 75244 Tel: 214-661-8960

Fax: 214-661-5429

Hours: 8:30 am to 6:30 pm, CST.

# Australia

Alkira Australia Pty Ltd. Locked Bag 9 Epping NSW 2121 Tel: (61) 2 876 8000 Fax: (61) 2 876 5134

## **Belgium**

Inimap n.v. Attenrodestraat 6 B-3391 Meensel-Kiezegem

Tel: (32) 16 632031 Fax: (32) 16 631584

### Denmark

ASK Corp. Gråbrødretorv 1 1154 Københovn K Tel: (45) 33 33 98 88 Fax: (45) 33 33 98 20

# **England**

**Deverill Business Systems** 1 Victoria Road, Parkstone Poole, Dorset BH12 3BA Tel: (44) 1202 722554

Fax: (44) 1202 735139

### **Finland**

TT-Microtrading Sinikalliontie 1 SF-02630 Espoo Tel: (358) 0 502741 Fax: (358) 0 5027499

## Japan

**Knox Data International** 5-27-4 Minami-Ohi Shinagawa-Ku, TOKYO 140

Tel: (81) 3 3766-0411 Fax: (81) 3 3766-0613 Fax: (81) 3 3763-1459

#### Korea

Applied Engineering, Ltd. Suite 308, Kaelim-Bldg 17 DangsanDong Yeongdeungpo, Seoul 950-041

Tel: (82) 2 679-7691 Fax: (82) 2 677-3863

#### **New Zealand**

Melco Sales (NZ) Ltd. 1 Parliment Street Lower Hutt. New Zealand

Tel: (64) 0-4-560.9100 Fax: (64) 0-4-560.9131

# **Netherlands**

BIS

Rietdekkerstraat 14 2984 BM Ridderkerk Tel: (31) 1804 30000 Fax: (31) 1804 12377

# Sweden

PC Grafik AB Datavägen 12A S-436 32 Askim

Tel: (46) 31-680220 Fax: (46) 31-684915

BOSS 6/96